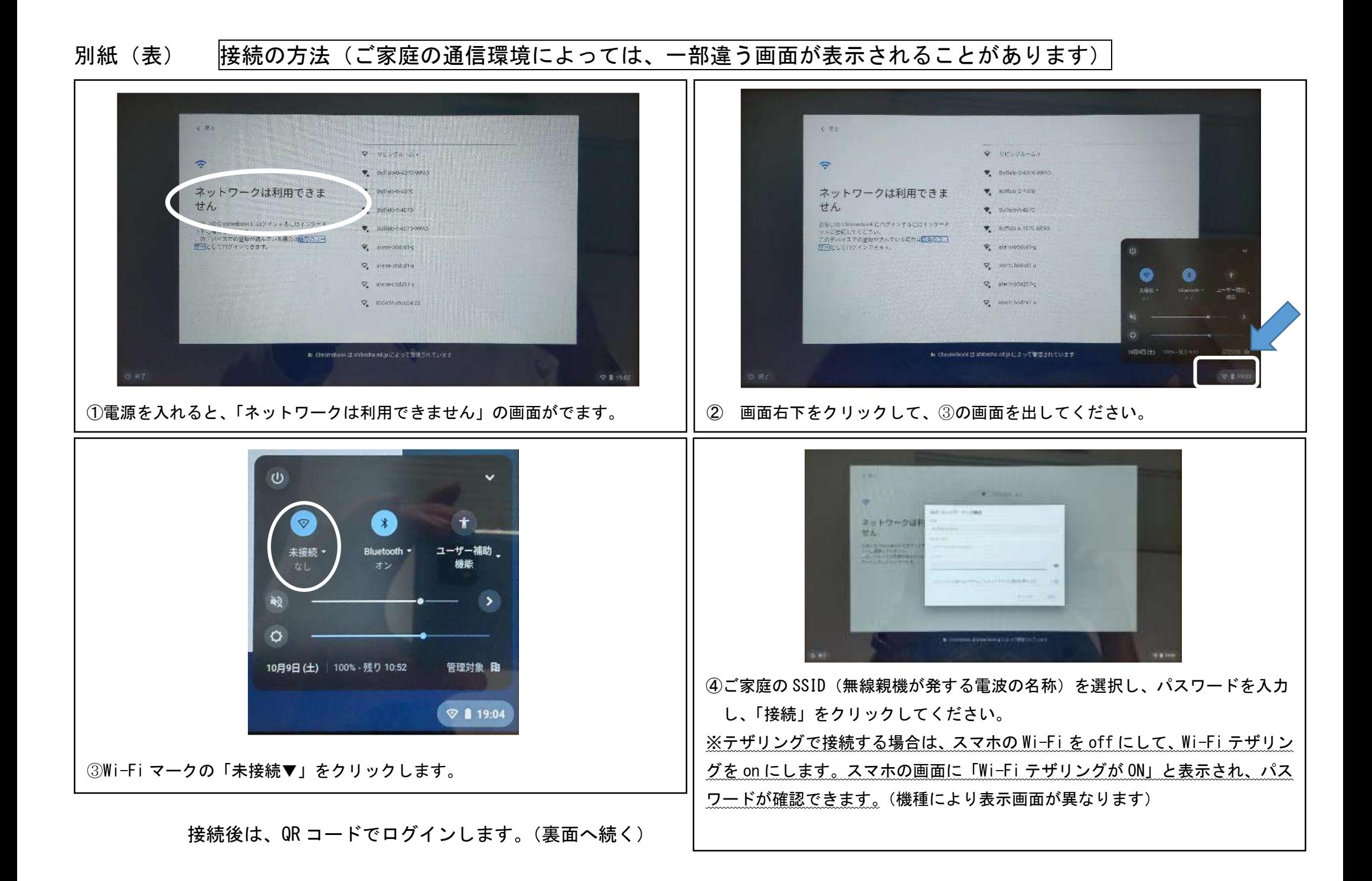

## 別紙(裏) ここからは、ログイン後の「グーグルミート」へのつなぎ方です。

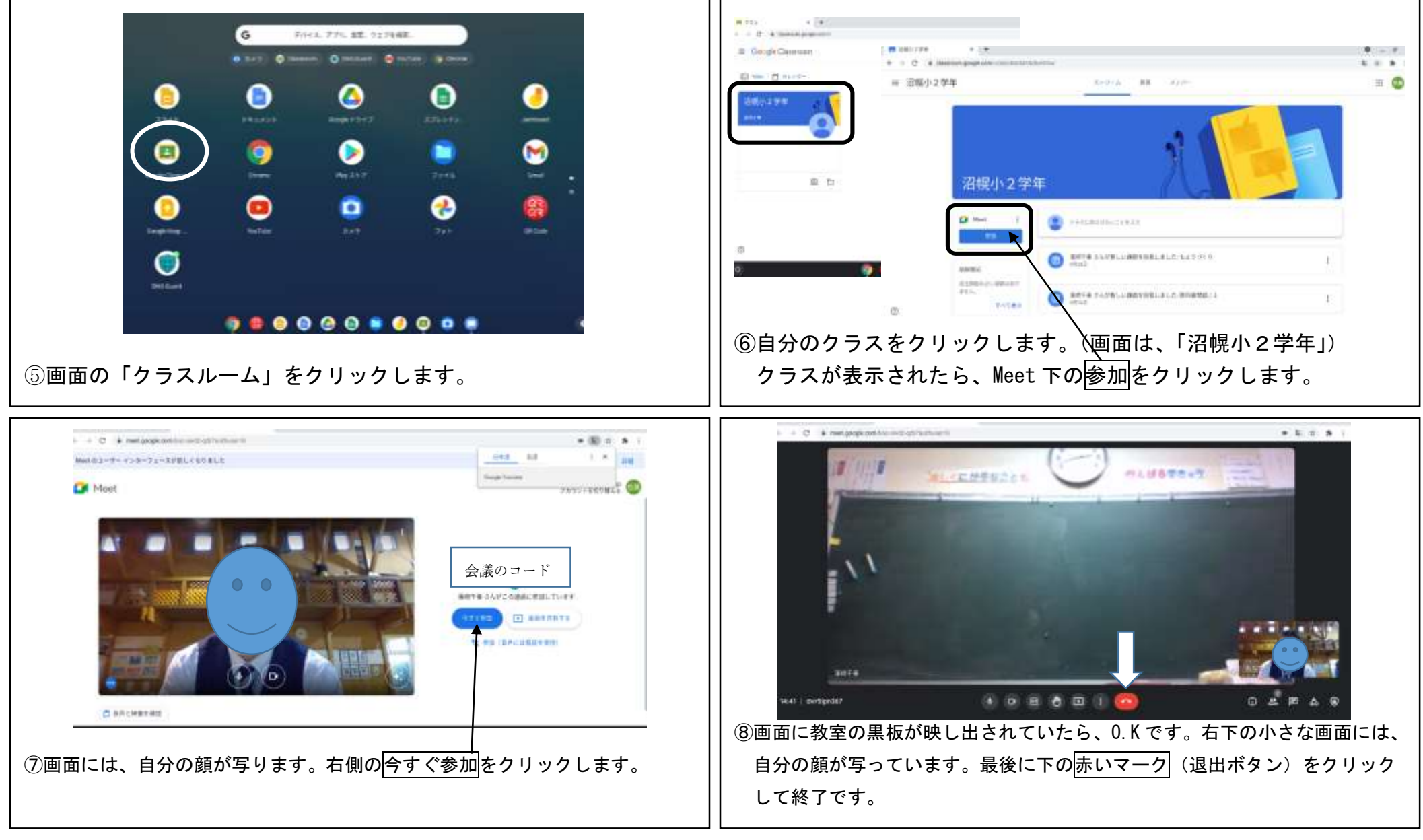

※基本的な操作については、学校で指導していますが、低学年の子どもたちは難しい面があると思います。 お手数をおかけしますが、保護者の皆様が補助していただくようお願いいたします。